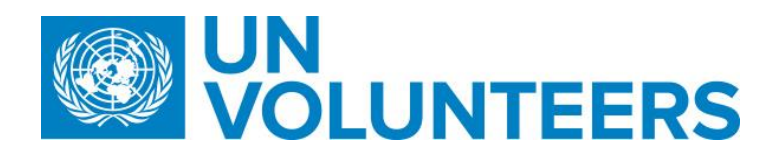

**Transitional SOP**

## **Candidate registration and application – Standard Operating Procedure**

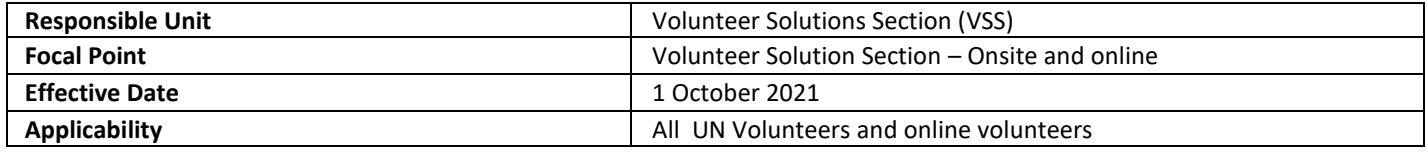

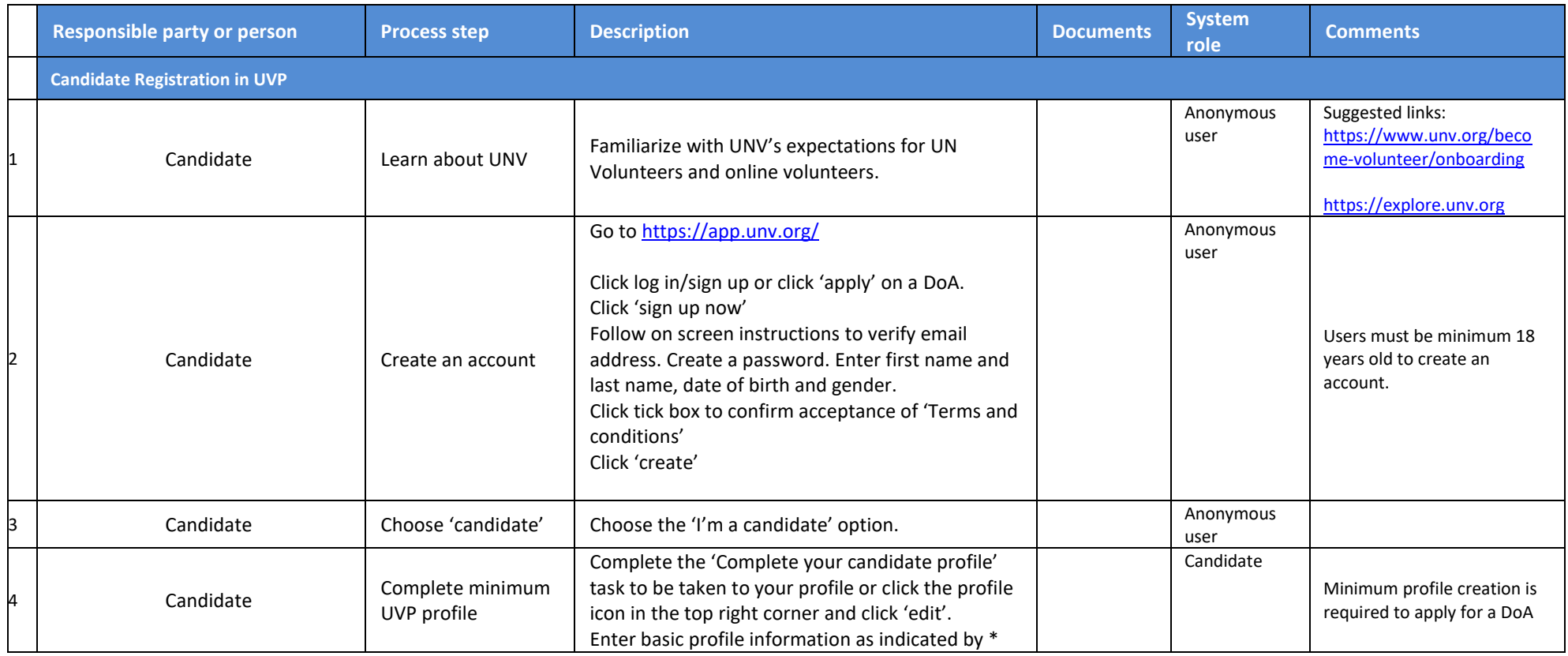

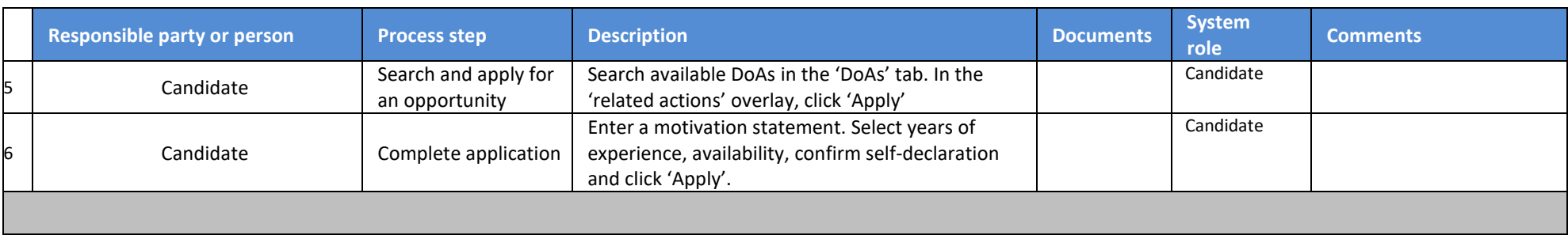

## **Abbreviations**

DoA – Description of assignment